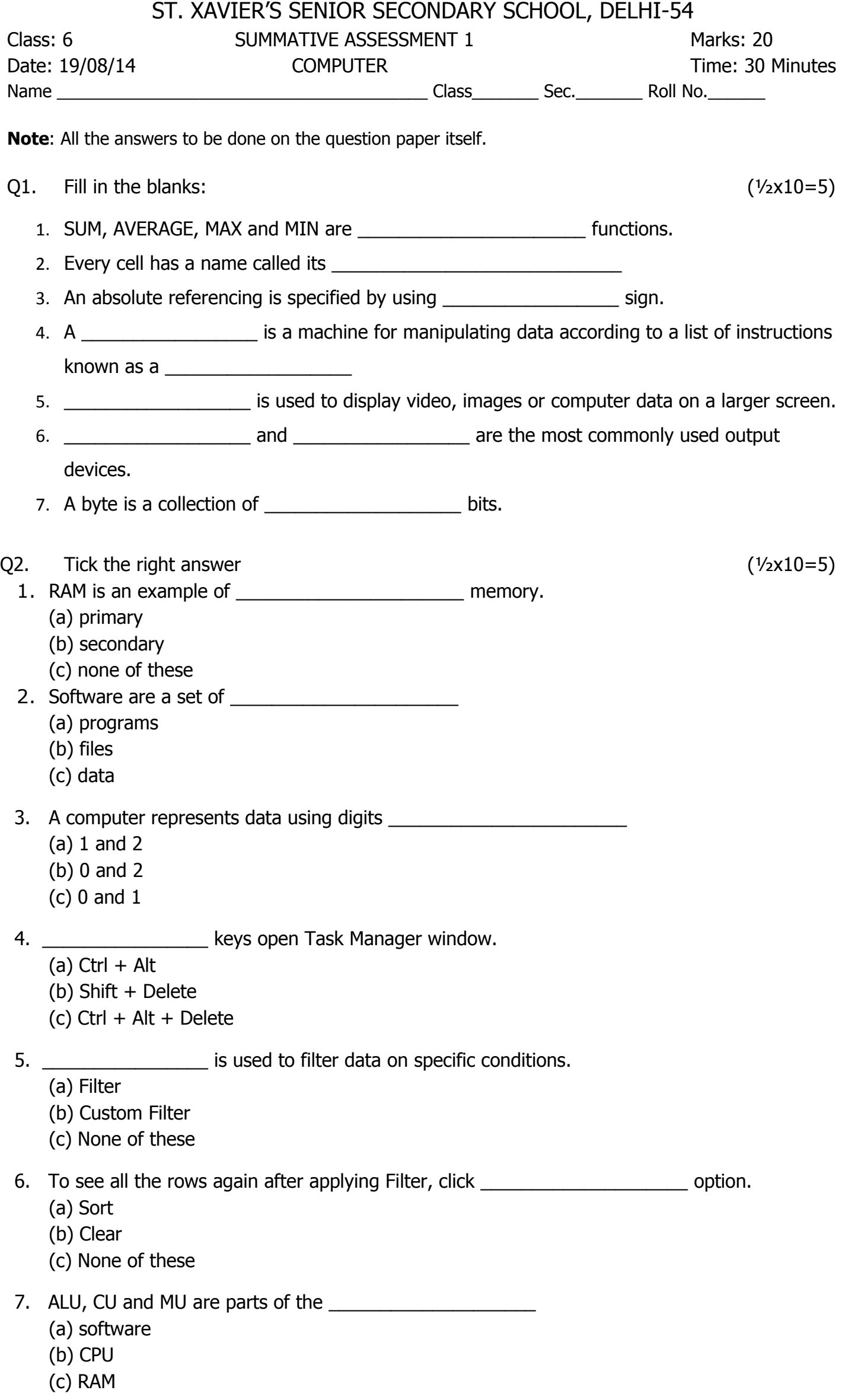

8. \_\_\_\_\_\_\_\_\_\_\_\_\_\_\_\_ are user-defined collection of the content.

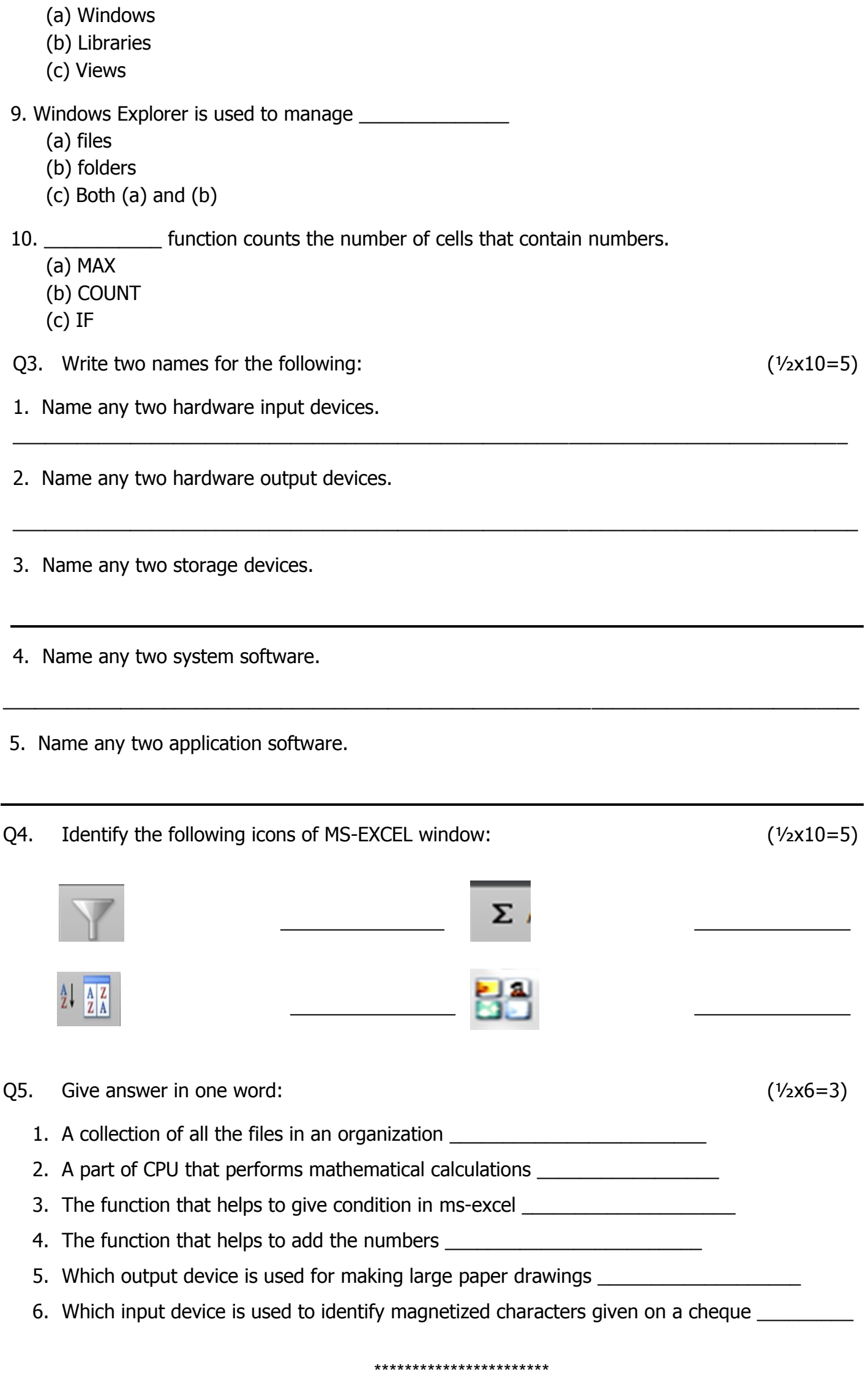